# ECal kit 85062-60006

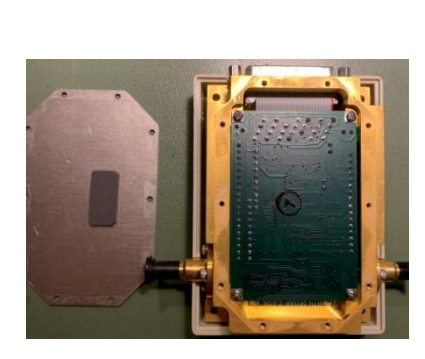

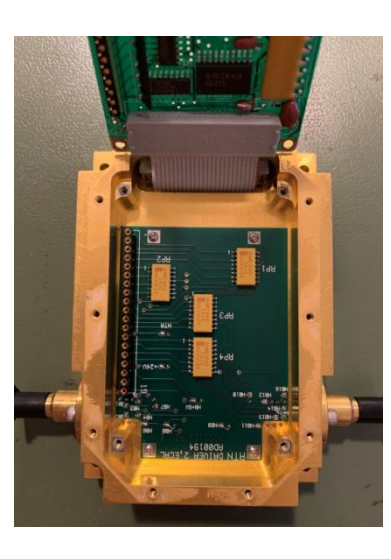

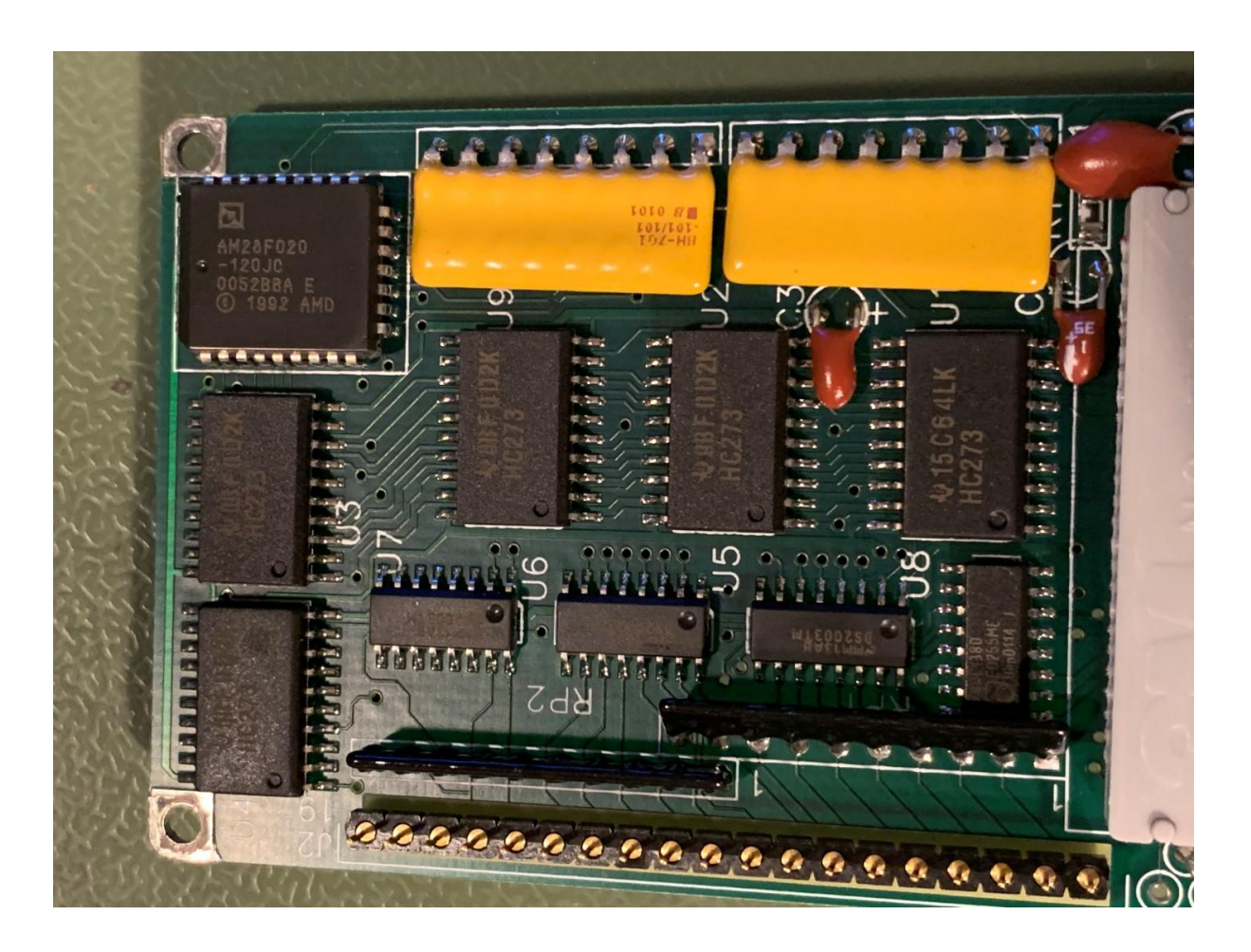

# **Pin connections DSUB-25**

Table. Pinout DSUB-25 on 85062-6006 ECal kit. Last two columns not relevant for the kit, but can be used when building an Arduino adapter.

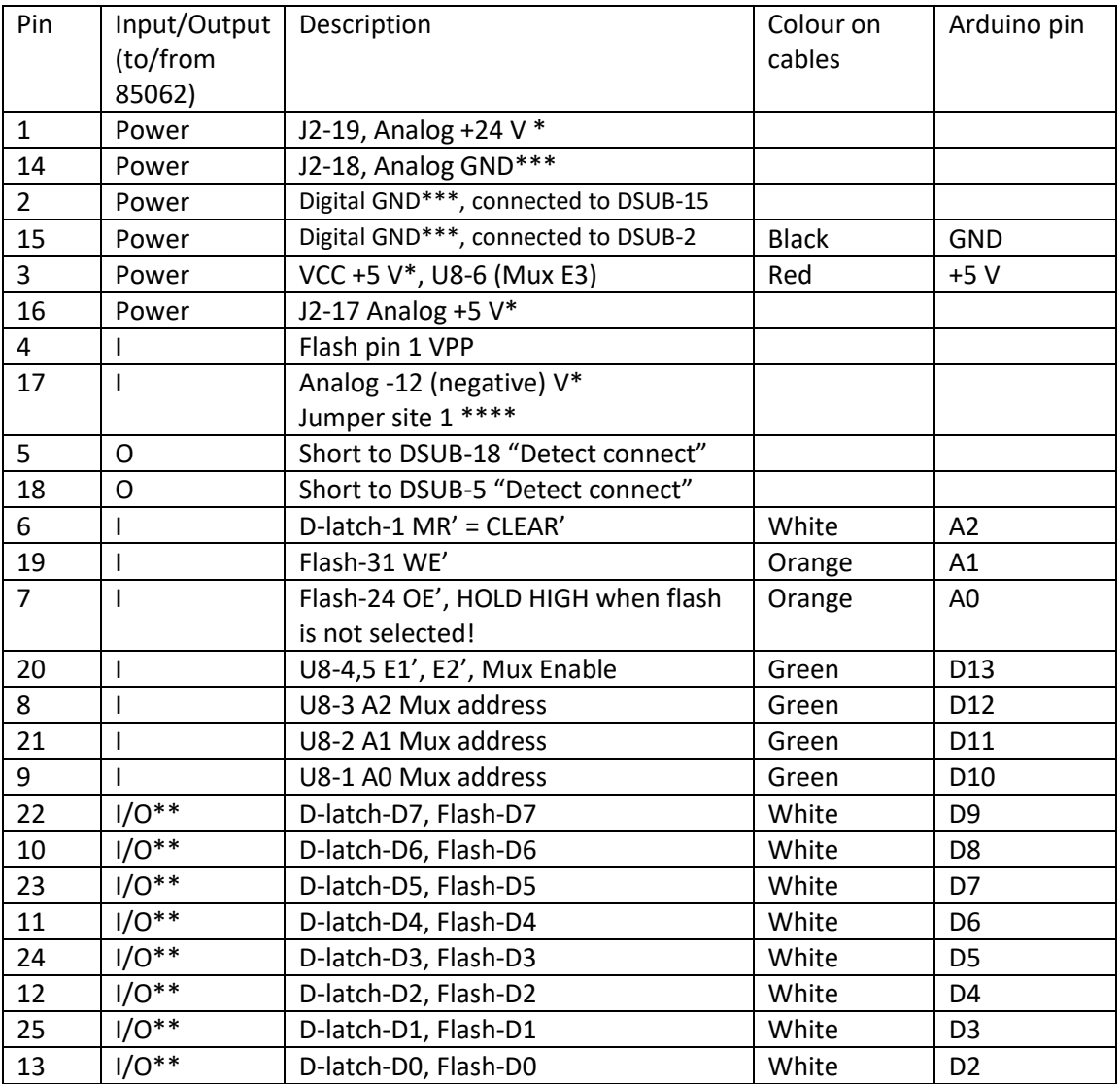

\* Note. DSUB 1, 3, 16, 17. These are only fed from 85097 when DSUB-5 and -18 are connected to each other (max voltage drop 2 V, unloaded voltage drop between these pins is 12 V).

\*\*Note. To protect from driving a pin that may be configured for output, a 10 k $\Omega$  resistor can be put in series without affecting function.

\*\*\*Note. Digital and analog GND should be connected externally as they are so in the controller 85097. Otherwise current for Analog 5 V will not be able to flow properly.

\*\*\*\*Note. On the board where the DSUB is connected, there is a 'jumper site' – small area with three holes labeled 1, 2 and 3. In this unit, 2 and 3 connected, 1 not connected. This site appears to be used for passing -12 V in (at least) low frequency units.

## **Chips**

U8 – 74HC138 3-8 MUX

U1, U2, U9, U3, U4 – 74HC238 D-latch. All sharing D0-D7 and MR' connected to DSUB-6

U5, U6, U7 DS2003, Darlington drivers ending up in J2. Fed by D-latches.

Flash AM28F020, 8 MBit Flash, 256kx8

U8 MUX connection to other ICs. Chosen address sets corresponding pin LOW when U8 is enabled (otherwise all pins are HIGH)

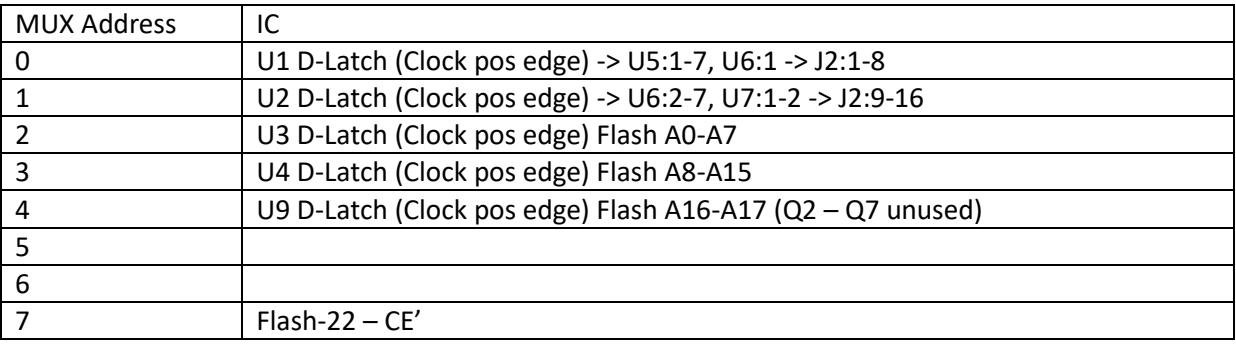

## **D-Latch**

WRITING to D-Latch is done by *selecting* one chip (this clock pin goes low), activate data bus and *deselect* the chip (clock pin goes high). Thus, writing to D-latches occurs when *deselecting* the chip!

## **Sequence to RESET ALL D-Latches:**

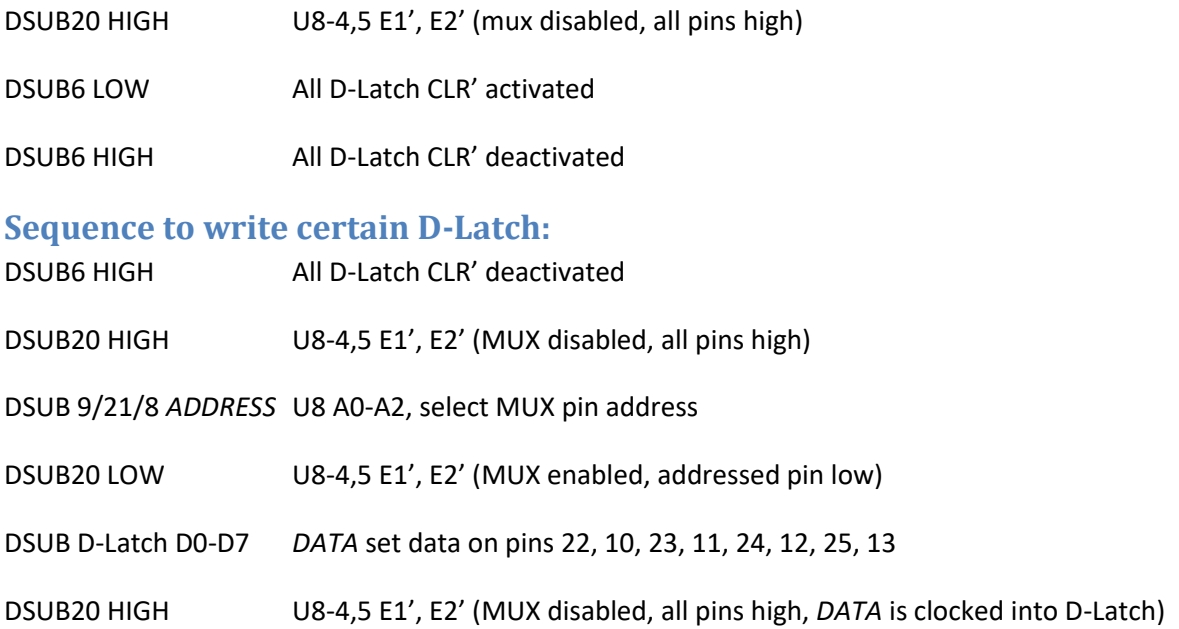

## **Flash**

Flash CE' is active low and will thus activate when *selected*. CAUTION: When activated, it MAY OUTPUT VOLTAGE ON DSUB D-Latch D0-D7/Flash D0-D7! Thus use a series 10 k $\Omega$  resistor on each line.

Flash: CE' – controls power within the device. Keep low.

Flash: OE' – Output enable if pin is LOW. If pin is high, data pins are three state! Set this pin HIGH when programming D-Latches!

With OE' LOW, Flash will output the data stored in location specified by address stored in U3, U4 and U9

WE' should be held HIGH, but likely not an issue as long as VPP isn't pulled too high...

# **Pins on J2 (controlling RF circuitry)**

Programming pins on J2 1-16. Setting one of the bits in the D-Latch registers HIGH will pull the corresponding J2 pin set (LOW). Voltage on J2 pins are approx 4.5 V when set (LOW) and 21.8 when not set (HIGH). Current consumption on 24 V seems not affected by the pins being HIGH or LOW.

On 5 V, current draw is depending on any bit being high or not. For all bits 0, current draw is 0, any bit set, current draw is approx 340 uA if GNDs are connected by 10 kOhms.

## **Current draw**

Note that 24 V seems to draw substantial amounts of current. This is related to the internal heater of the ECal kit. By setting current limit to 300 mA, it takes approximately 30 minutes to reach a steady state where current decreases to approximately 80 mA.

The +5 V analog draws approximately 40 mA per activated switch (i. e, some 120 mA in normal configuration like 0x8003, 0x4003 etc).

More thorough data from W. Knowles:

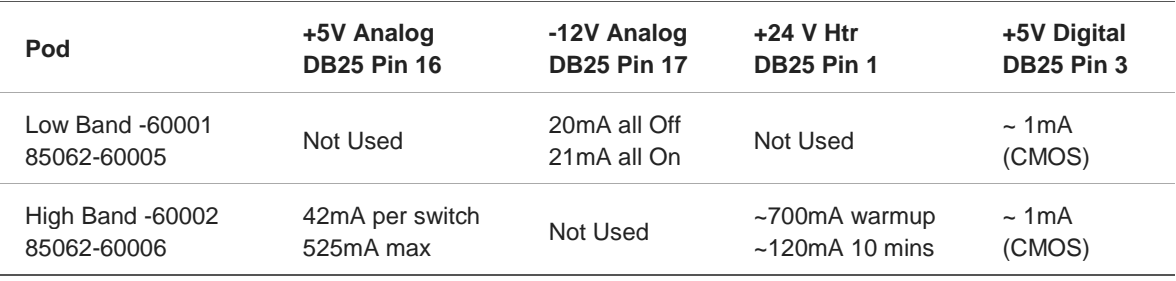

# **Flash content HP85062-60006 ECAL kit**

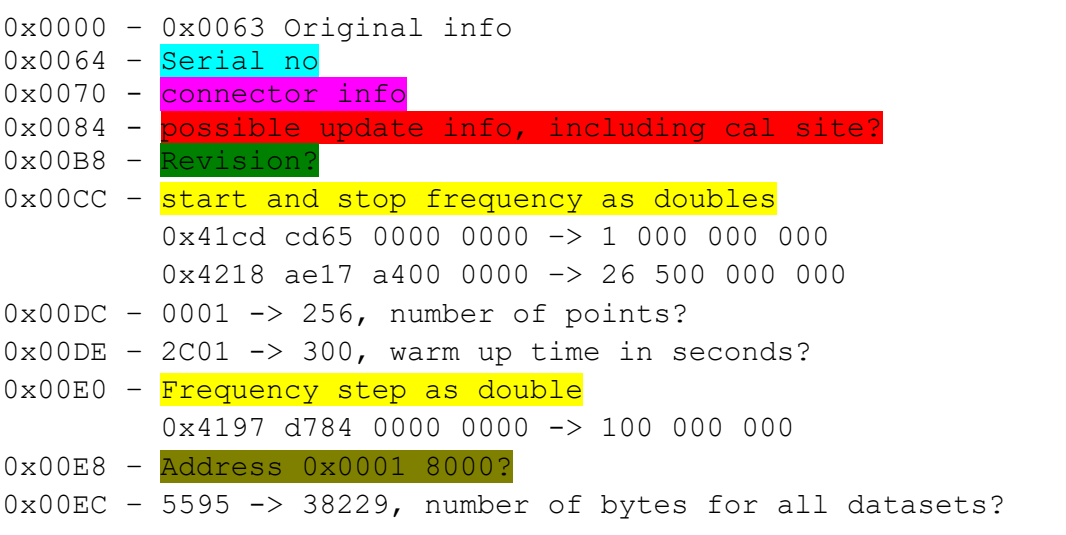

- 0x00F0 Part no.
	-

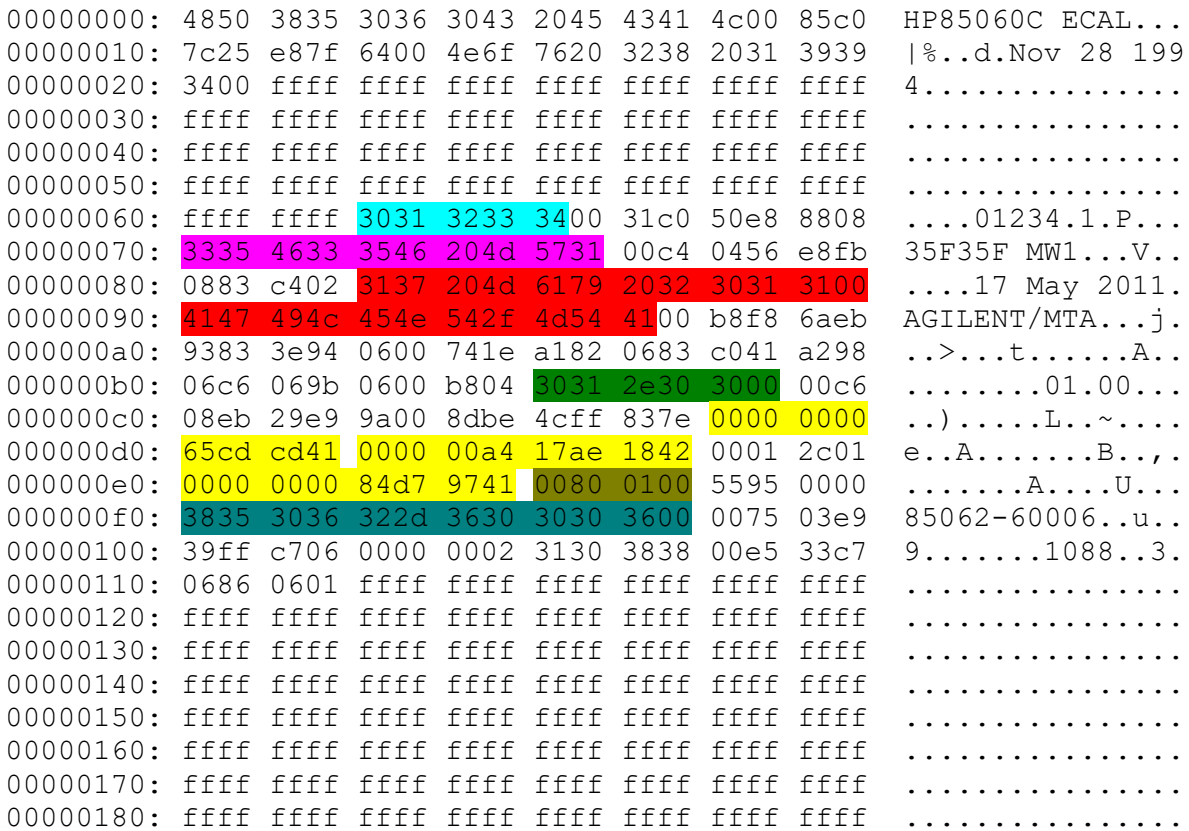

### **0x0190 – 0x1CD Header info for cal files.**

Static structure beginning with one frequency list and then datasets of S-parameters. Prior to each set of S-parameters is a list of Short (16 bit) words about how the ECal shall be configured – see below.

Header content:

Frequency: No of entries (Short), start location (Long)

Corr values: No of config words for Ecal (Short), No of entries per set (short), No of sets (short), Start location config (Long), Start location first data set (Long)

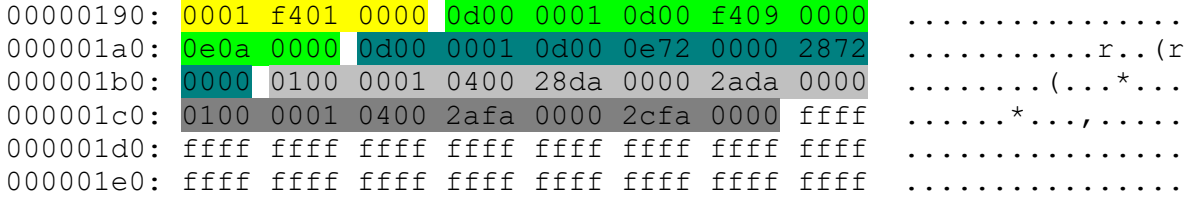

#### **Frequency.**

Frequency data starts at  $0 \times 0000001F4$  and contains  $0 \times 0100$  entries. Data for frequency is stored in Double format (64 bit) in Hz. In this case, frequencies at  $1.0$ ,  $1.1$ , ..., 26.5 GHz

 $000001f0:$  ffff ffff  $0000$   $0000$   $65cd$   $cd41$   $0000$   $00c0$   $\dots\dots$ ..... 00000200: 2a64 d041 0000 0000 a3e1 d141 0000 0040 \*d.A.......A...@

### **Corr values.**

Following in the header are four areas of datasets (all containing more than one set of S-parameters). Config list contains Short (16 bit) config words to set the ECal to. Data is stored as Real, Imag, Real, Imag,... where each value is stored as float (32 bit)

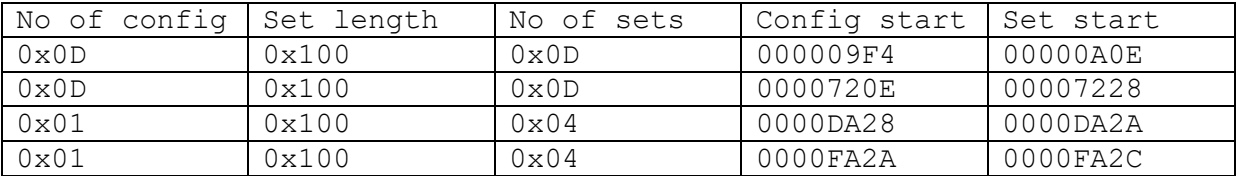

#### **Dataset 1 0x09F4**

13 config words, 13 datasets. One S-parameter per config. Config # Setting | Config # Setting 0 8003 7 0083 1 4003 8 0043 2 2003 9 0023 3 1003 10 0013 4 0803 11 000B 5 0403 12 0007 6 0103

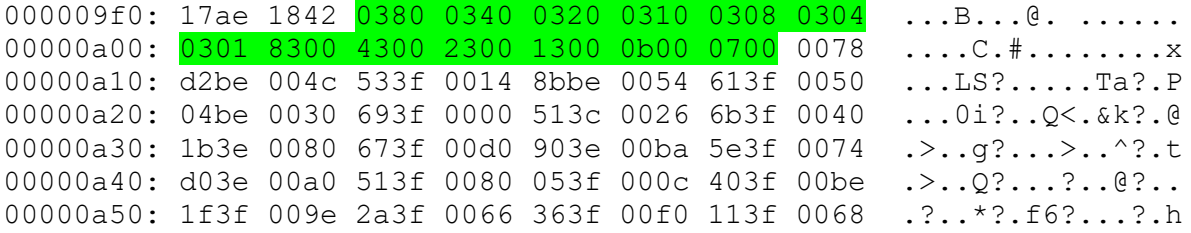

### Dataset 2 0x720E

13 config words, 13 datasets. One S-parameter per config.

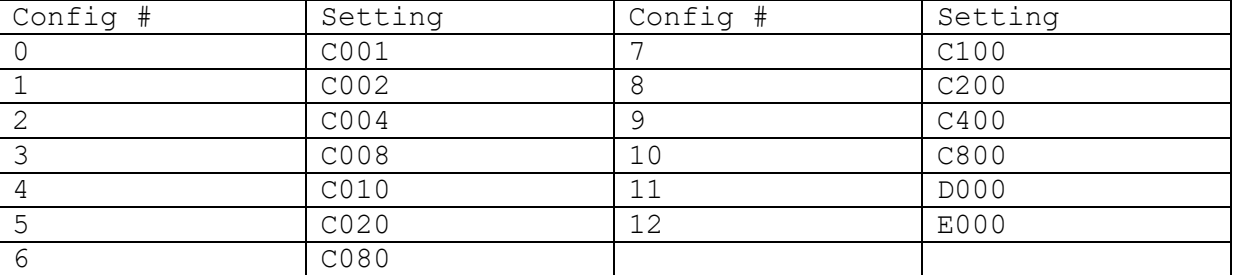

00007200: c93e 0008 d5bd 0088 af3e 00d8 76be 01c0  $\rightarrow \dots \dots \rightarrow \dots \vee \dots$ 00007210: 02c0 04c0 08c0 10c0 20c0 80c0 00c1 . . . . . . . . . . . . . . . . 00007220: 00c4 00c8 00d0 00e0 0014 d0be 00de 543f

#### Dataset 3 0xDA28

Single config, 4 datasets (all four S-parameters). DA28: 0x0000

0000da20: 00b2 b03e 0058 6ebe 0000 0070 943d 0018 ...>.Xn....p.=.. 0000da30: 3fbe 00c0 783c 00be 44be 0078 17bd 003e ?... $x \leftarrow 0.26$ .

#### Dataset 4 0xFA2A

Single config, 4 datasets (all four S-parameters). FA2A: 0x0200

0000fa20: a6bd 00fc 4d3d 00f6 b1bd 0002 000c 9c3e .... M =.........> 0000fa30: 00bc 533f 0094 fc3e 00b6 3a3f 004c 263f ..S?...>..:?.L&?

Length of the datasets (note: first location is also used for data):  $ADE - 720D : 26624, 13*256*2*4 = 26624...$  $722A - D A 27: 26624...$ DA2C - FA29: 8192 Finally:  $0xFA2B + 0x2000 = 112AB$ . Data content in flash ends at  $0x112AB$ .

Useful or comments? Please drop me a line at testiarfalla63@gmail.com

/Staffan